### <E-label screen>

To access the E-label screen, do one of the following:

- Restart the computer. When the logo screen is displayed, press F9. The E-label screen is displayed.
- Restart the computer. When the logo screen is displayed, press Enter or tap the prompt to enter the Startup Interrupt menu. Then press F9 or tap the Regulatory Information option. The E-label screen is displayed.

M/N: TP00137E

FCC ID: PU5-TP00137E, IC: 4182A-TP00137E

Contains FCC ID: PD9AX211D2, IC: 1000M-AX211D2

### [WWAN+WLAN SKU]

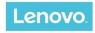

### Regulatory Information

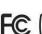

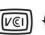

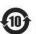

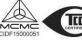

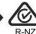

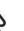

CAN ICES-3(B)/NMB-3(B)

ご使用のコンピュータにIEEE802.11a準拠の無線機が搭載されている場合は、電波法の規定により5.15-5.35GHz周波数帯での使用は屋内に限られます。

This product contains a lithium-ion battery and a lithium battery; dispose of according to local, state, or federal laws.

Copyrighted code and parts contained herein. © Copyright Lenovo 2005, 2018.

M/N: TP00137E FCC ID: PUT-TP00137E, IC: 4182A-TP00137E Contains FCC ID: PD9AX211D2, IC: 1000M-AX211D2

Press Enter to exit and restart your computer

M/N: TP00137E

FCC ID: PU5-TP00137E, IC: 4182A-TP00137E

Contains FCC ID: PD9AX211D2, IC: 1000M-AX211D2 Contains FCC ID: MCLT77H747, IC: 2878D-T77H747

## [WWAN+WLAN+NFC SKU]

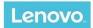

Regulatory Information

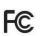

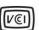

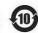

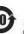

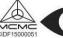

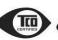

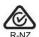

M/N: TP00137E FCC ID: PUT-TP00137E, IC: 4182A-TP00137E Contains FCC ID: PD9AX211D2, IC: 1000M-AX211D2 Contains FCC ID: MCLT77H747, IC: 2878D-T77H747

CAN ICES-3(B)/NMB-3(B)

ご使用のコンピュータにIEEE802.11a準拠の無線機が搭載されている場合は、電波法の規定により5.15-5.35GHz周波数帯での使用は屋内に限られます。

This product contains a lithium-ion battery and a lithium battery; dispose of according to local, state, or federal laws.

Copyrighted code and parts contained herein. © Copyright Lenovo 2005, 2018.

Press Enter to exit and restart your computer

# <Carton Box Label>

[WWAN+WLAN SKU]

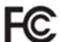

CAN ICES-3(B)/NMB-3(B) M/N: TP00137E FCC ID: PU5-TP00137E IC: 4182A-TP00137E Contains FCC ID: PD9AX211D2 Contains IC: 1000M-AX211D2

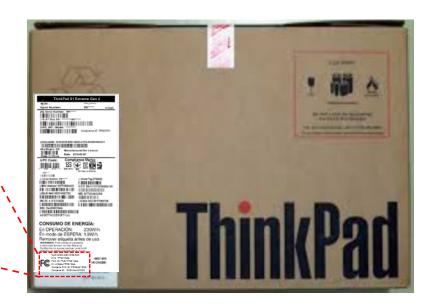

# [WWAN+WLAN+NFC SKU]

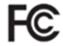

CAN ICES-3(B)/NMB-3(B) M/N: TP00137E FCC ID: PU5-TP00137E IC: 4182A-TP00137E Contains FCC ID: PD9AX211D2

Contains FCC ID: PD9AX211D2 Contains IC: 1000M-AX211D2 Contains FCC ID: MCLT77H747 Contains IC: 2878D-T77H747

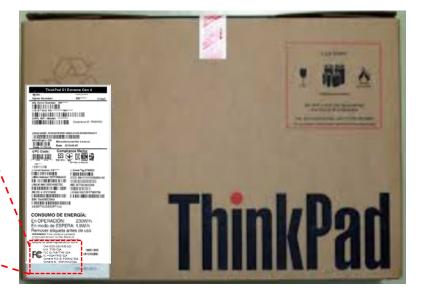